## **DAFTAR GAMBAR**

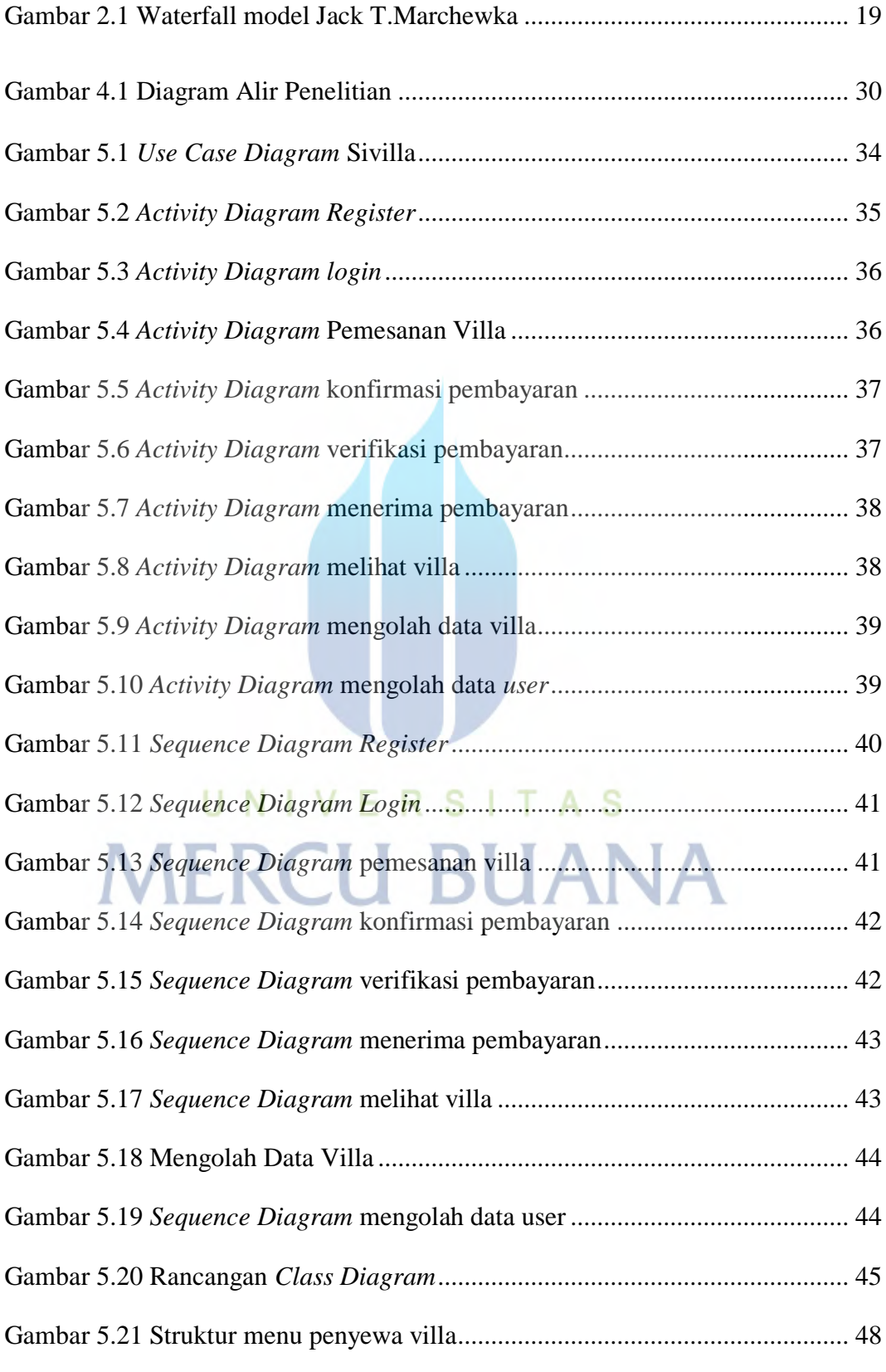

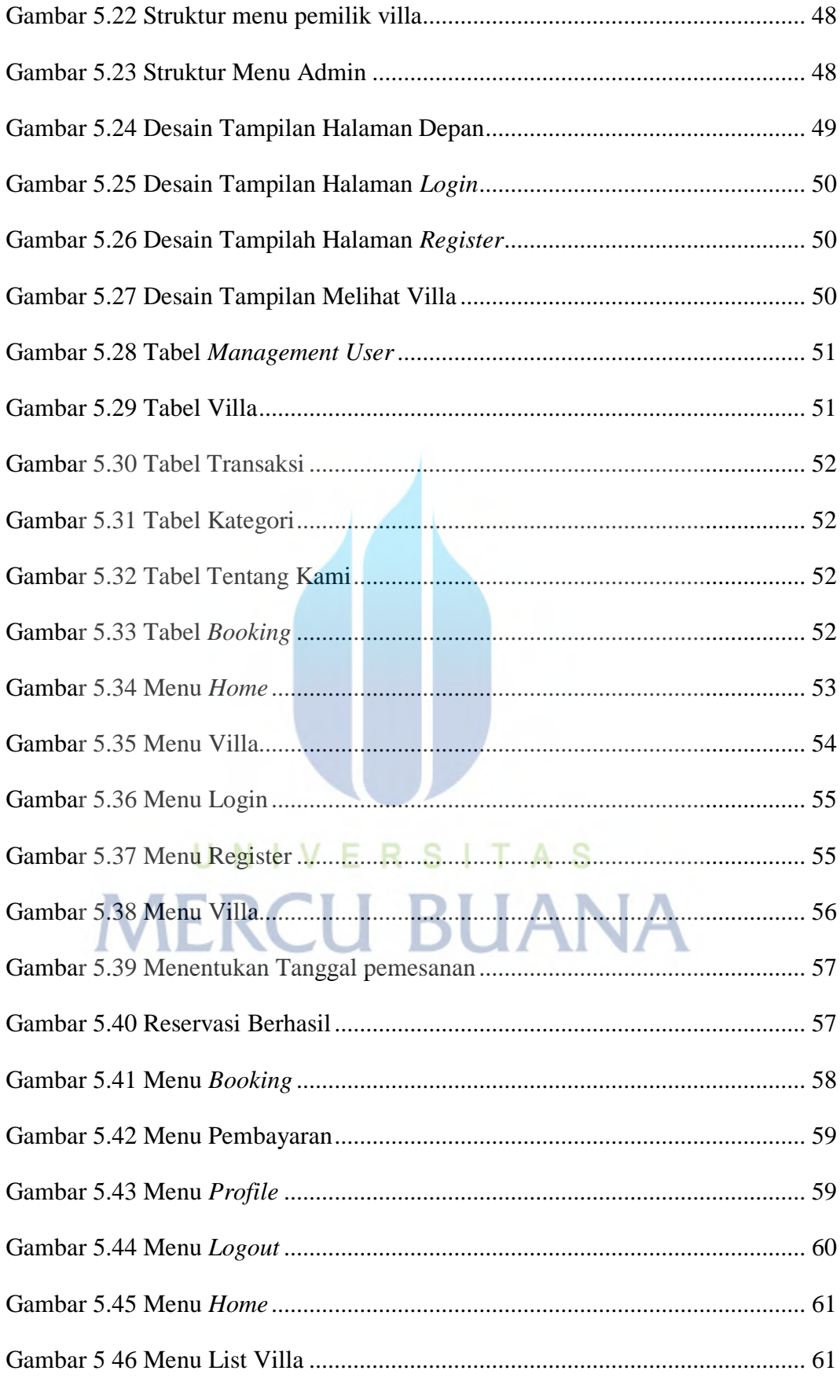

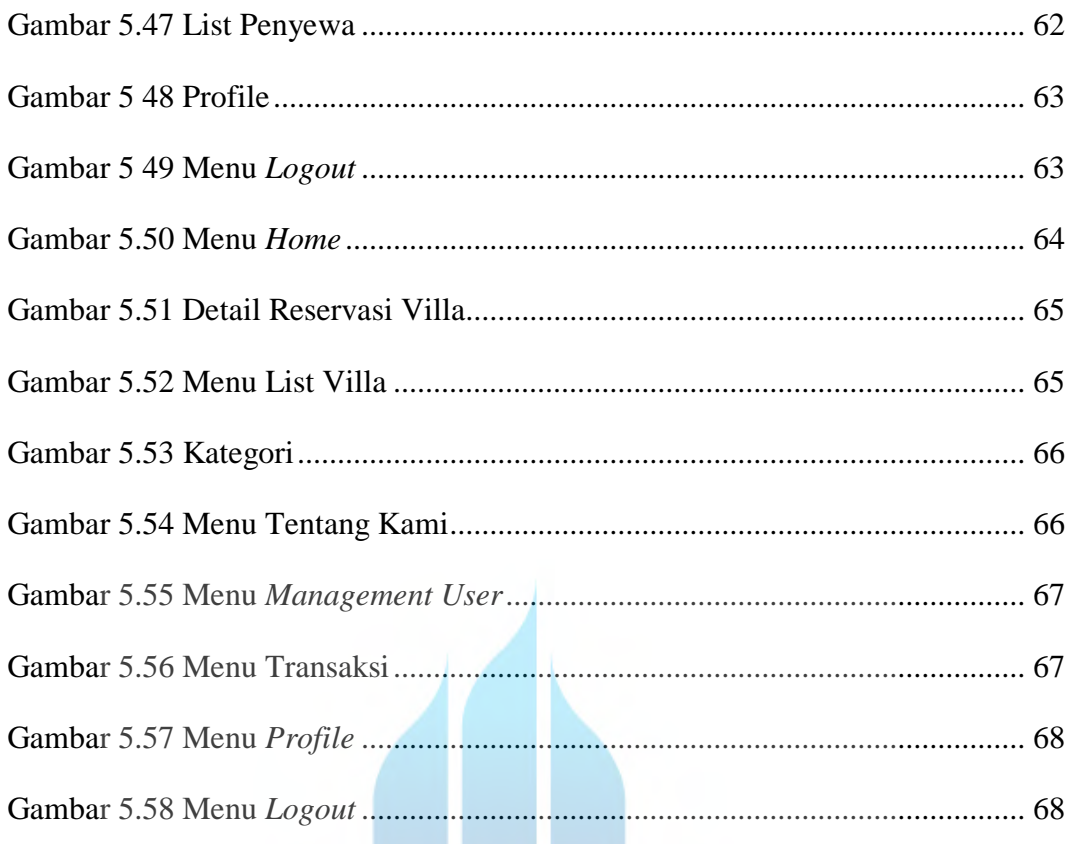

## UNIVERSITAS<br>MERCU BUANA

o)